# **PVN atmaksu ES izejošā dokumenta "Atskaitāmās PVN daļas korekcija" elektroniskais formāts**

# **PVNKOR\_XML\_C**

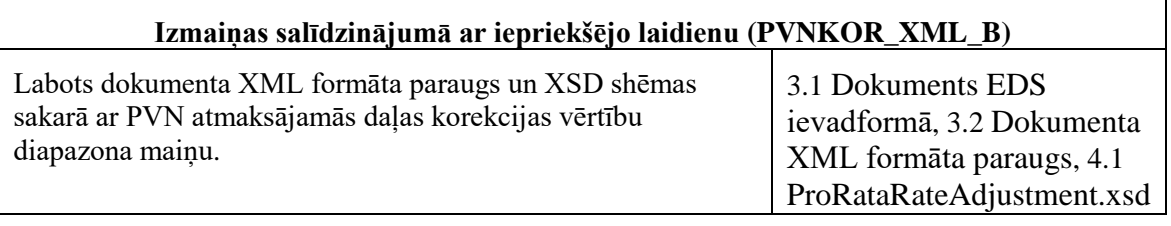

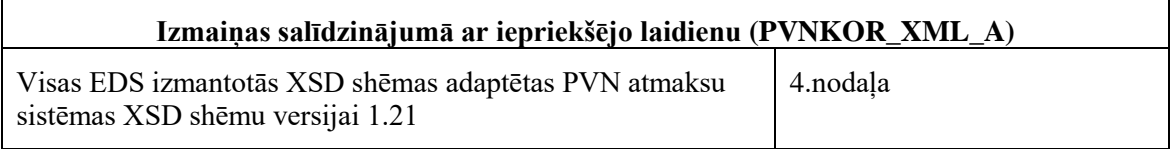

Katrs dokumenta veids EDS ietvaros tiek unikāli identificēts un šis unikālais identifikators tiek izmantots kā atverošais tags XML formātā. Dokumenta veida "Atskaitāmās PVN daļas korekcija" unikālais identifikators ir ProRataRateAdjustment.

Šis XML formāta apraksts līdz tā turpmākām izmaiņām ir spēkā EDS versijai v7.0 un jaunākai.

## **1. Vispārīgās prasības**

Ar terminu "Dokuments" Elektroniskās deklarēšanas sistēmā (EDS) saprot jebkuru deklarāciju, pārskatu, sarakstu, atskaiti, izziņu, iesniegumu, paziņojumu, ziņojumu vai cita veida dokumentu, ko iesniedz, izmantojot EDS, un kas netiek pievienots vai ievadīts kā pielikums citam EDS dokumentam, vai daļa no tā.

PVN atmaksu ES izejošajam dokumentam "Atskaitāmās PVN daļas korekcija" tiek lietots formāts, kas ir balstīts uz XML (*eXtended Markup Language*, [http://www.w3.org/TR/1998/REC-xml-19980210\)](http://www.w3.org/TR/1998/REC-xml-19980210).

Dokumenta faila nosaukuma paplašinājums ir \*.xml

### **1.1. Konvencijas un ierobežojumi**

- 1. Faila saturam ir jābūt *windows-1257* vai *utf-8* kodējumā, attiecīgi norādot *<?xml version="1.0" encoding="windows-1257" ?>* vai *<?xml version="1.0" encoding="utf-8" ?>*
- 2. Atbilstoši XML standartam, par skaitļu decimālo daļu atdalītāju failā drīkst izmantot tikai un vienīgi punktu.
- 3. Dokumenta atsevišķo lauku vērtību pierakstam failā tiek izmantota konstrukcija <Lauks>Lauka\_vērtība\_tā\_datu\_tipam\_atbilstošā\_pierakstā</Lauks> Šajā pierakstā <Lauks> ir lauka sākuma birka (tags), bet </Lauks> - tā beigu birka.
- 4. Lauku (birku, tagu) nosaukumi ir reģistrjutīgi, tāpēc lielie un mazie burti tajos jālieto precīzi tā, kā tas ir parādīts aprakstošajās tabulās.
- 5. Ja lauks ir tukšs (nav norādīta vērtība), tad failā tas nav jāiekļauj. Nedrīkst izmantot šādas pieraksta formas:
	- <Lauks></Lauks>
	- $\bullet$  <Lauks />
	- <Lauks xsi:nil="true"></Lauks>
	- <Lauks xsi:nil="true" />
- 6. Šī dokumenta XML shēma ir definēta failos ProRataRateAdjustment.xsd kā arī saistītajos failos commontypes\_v1.xsd un isotypes\_v1.xsd. Pirms XML faila iesniegšanas ir jāveic tā validācija atbilstoši iepriekšminētajām shēmām.

### **1.2. Speciālo simbolu aizvietošana**

XML sintaksē ir paredzēti speciālie simboli, kurus nedrīkst lietot lauka vērtībā. Ja lauka vērtība satur kādu no zemāk norādītajiem simboliem, tas jāaizstāj ar aizvietotāju (vairākiem simboliem):

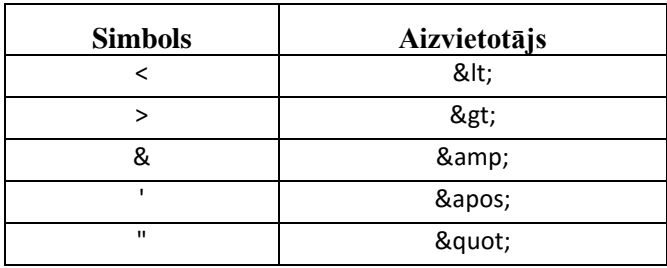

Piemēram:

 lai XML sintaksē pierakstītu firmas TĒVS & DĒLI SIA nosaukumu, failā jāraksta

TĒVS & amp; DĒLI SIA

firma "Auzas" SIA jāraksta

" Auzas " SIA

## **2. Dokumenta elektroniskais formāts**

Lai, iesniedzot dokumentu XML faila veidā, tā veids būtu viennozīmīgi identificējams, XML struktūras sākuma jeb atverošais tags <ProRataRateAdjustment> uzskatāms kā šī faila identifikators.

Konkrētais dokuments "Atskaitāmās PVN daļas korekcija" sastāv no 4 dokumenta daļām.

### **2.1. Dokumenta rekvizīti**

Dokumenta rekvizītu daļu identificē atverošais tags <ApplicationReference>. Šī daļa pieteikumā ir jāiekļauj obligāti un tā nedrīkst atkārtoties.

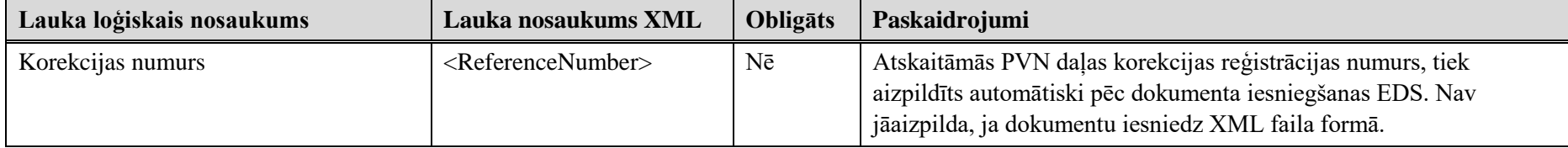

### **2.2. Dokumenta iesniedzējs**

Dokumenta iesniedzēja daļu identificē atverošais tags <Applicant>. Šī daļa pieteikumā ir jāiekļauj obligāti un tā nedrīkst atkārtoties.

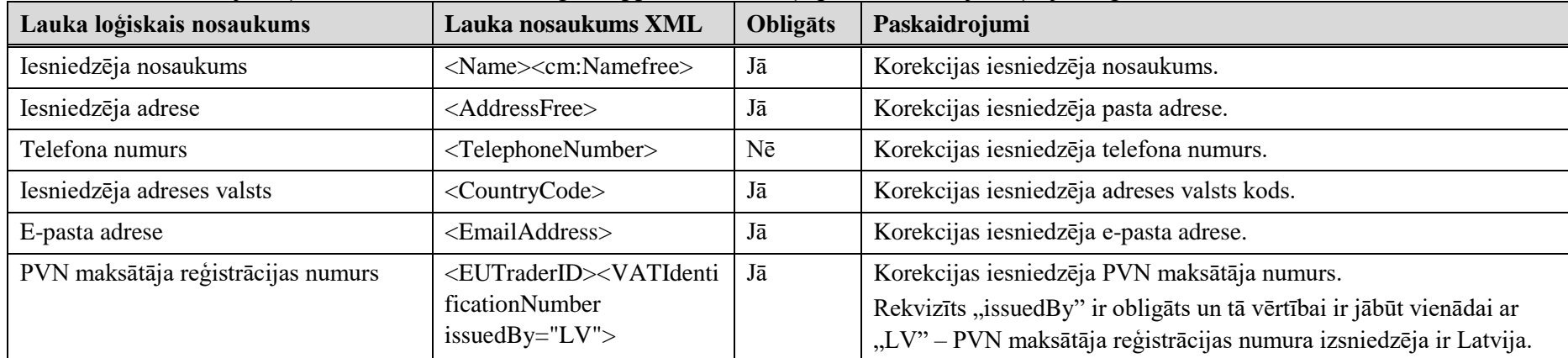

### **2.3. Atmaksas periods**

Atskaitāmās PVN daļas korekcijas periodu identificē atverošais tags <Period>. Šī daļa pieteikumā ir jāiekļauj obligāti un tā nedrīkst atkārtoties.

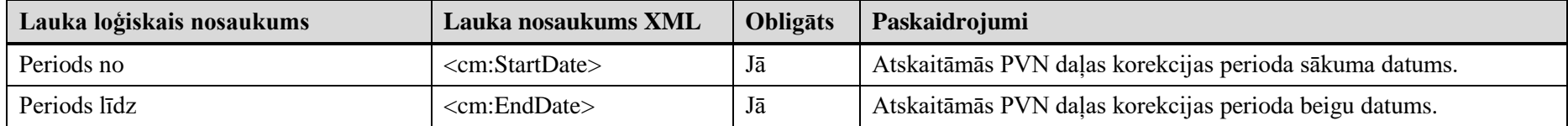

### **2.4. Atskaitāmās PVN daļas vērtība**

Atskaitāmās PVN daļas vērtību identificē atverošais tags <AdjustedValue>. Šī daļa pieteikumā ir jāiekļauj obligāti un tā nedrīkst atkārtoties.

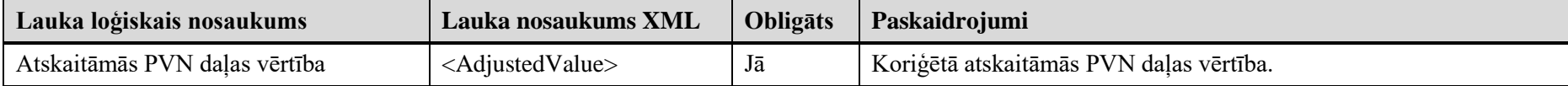

### **3. PVN atmaksu ES izejošā dokumenta "Atskaitāmās PVN daļas korekcija" piemērs**

Šajā sadaļā viens un tas pats dokuments "Atskaitāmās PVN daļas korekcija" ir attēlots divos veidos – kā aizpildīts dokuments un kā XML formāta faila izdruka.

#### *!!! Uzmanību !!!*

Šī sadaļa nav izstrādāta ar nolūku demonstrēt korektu pieteikuma aizpildījumu, bet gan ilustrēt dokumenta tradicionālā un XML pieraksta atbilstību.

#### <span id="page-4-0"></span>**3.1. Dokuments EDS ievadformā**

Attēlā redzama dokumenta ievadforma, kas atbilst piemērā sniegtajam XML failam.

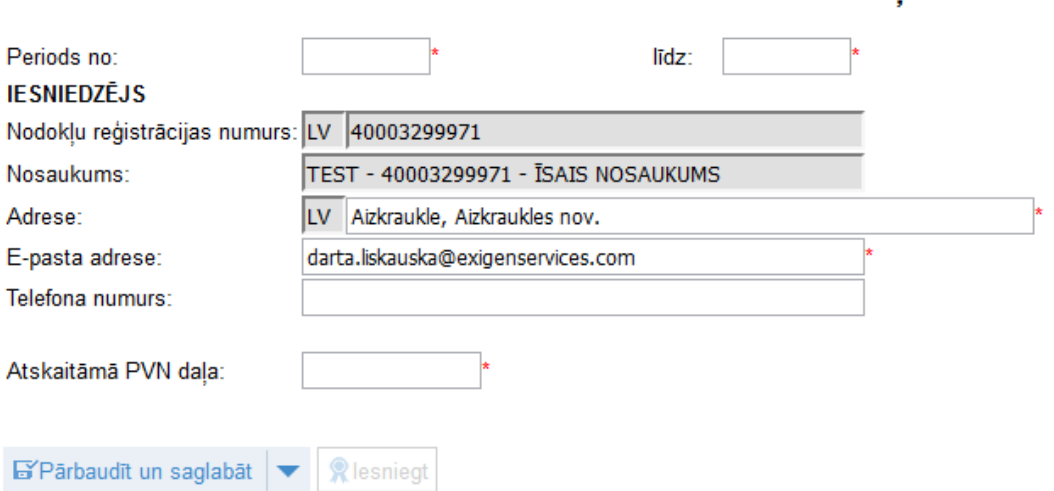

#### Atskaitāmās PVN daļas korekcija

#### <span id="page-5-0"></span>**3.2. Dokumenta XML formāta paraugs**

```
<?xml version="1.0"?>
<ProRataRateAdjustment xmlns:xsd="http://www.w3.org/2001/XMLSchema" 
xmlns:xsi="http://www.w3.org/2001/XMLSchema-instance" 
xmlns:cm="urn:ec.europa.eu:taxud:fiscalis:common:v1" 
xsi:schemaLocation="urn:ec.europa.eu:taxud:fiscalis:vatrefund:v1 
ProRataRateAdjustment.xsd" 
xmlns="urn:ec.europa.eu:taxud:fiscalis:vatrefund:v1">
   <Precizejums>false</Precizejums>
   <PrecizejamaisDokuments xsi:nil="true" />
   <Applicant>
     <Name>
       <cm:NameFree>TEST - 40003299971 - ĪSAIS NOSAUKUMS</cm:NameFree>
     </Name>
     <AddressFree>Aizkraukle, Aizkraukles nov.</AddressFree>
     <TelephoneNumber>87654321</TelephoneNumber>
     <CountryCode>LV</CountryCode>
     <EUTraderID>
       <VATIdentificationNumber
issuedBy="LV">40003299971</VATIdentificationNumber>
     </EUTraderID>
     <EmailAddress>demo@demoadrese.lv</EmailAddress>
   </Applicant>
   <Period>
     <cm:StartDate>2015-01-01</cm:StartDate>
     <cm:EndDate>2015-12-31</cm:EndDate>
   </Period>
   <AdjustedValue>88.6</AdjustedValue>
</ProRataRateAdjustment>
```
## <span id="page-6-1"></span>**4. XSD shēmas**

#### <span id="page-6-0"></span>**4.1. ProRataRateAdjustment.xsd**

```
<?xml version="1.0" encoding="UTF-8"?>
<!-- Veidota uz PVNATM XSD shēmu v.1.21 bāzes -->
<xs:schema xmlns:xs="http://www.w3.org/2001/XMLSchema"
xmlns:cm="urn:ec.europa.eu:taxud:fiscalis:common:v1"
xmlns:mes="urn:ec.europa.eu:taxud:fiscalis:message:v1"
xmlns:vr="urn:ec.europa.eu:taxud:fiscalis:vatrefund:v1"
targetNamespace="urn:ec.europa.eu:taxud:fiscalis:vatrefund:v1"
elementFormDefault="qualified" version="1.11" xml:lang="en">
       <xs:import namespace="urn:ec.europa.eu:taxud:fiscalis:common:v1"
schemaLocation="commontypes_v1.xsd"/>
       <!-- ProRataRateAdjustment -->
       <xs:element name="ProRataRateAdjustment"
type="vr:ProRataRateAdjustmentBody_Type" />
       <xs:complexType name="ProRataRateAdjustmentBody_Type">
              <xs:sequence>
                     <xs:element name="ReferenceNumber"
type="vr:ApplicationNumber_Type" minOccurs="0" />
                     <xs:element name="Applicant" type="vr:Applicant_Type"/>
                     <xs:element name="Period" type="cm:Period_Type"/>
                     <xs:element name="AdjustedValue"
type="vr:ProRataRateCorrection_Type"/>
              </xs:sequence>
       </xs:complexType>
       <xs:simpleType name="ApplicationNumber_Type">
              <xs:restriction base="xs:string">
                     <xs:pattern
value="(AT|BE|BG|CY|CZ|DE|DK|EE|EL|ES|FI|FR|GB|HR|HU|IC|IE|IT|LT|LU|LV|MC|MT|NL|PL|PT|
RO|SE|SI|SK|XI|XJ){1}\p{IsBasicLatin}{0,16}"/>
              </xs:restriction>
       </xs:simpleType>
       <xs:complexType name="Applicant_Type">
              <xs:complexContent>
                     <xs:extension base="vr:BaseTrader_Type">
                            <xs:sequence>
                                   <xs:element name="CountryCode"
type="cm:CountryCode_Type"/>
                                   <xs:element name="EUTraderID"
type="vr:EUTraderID_Type"/>
                                   <xs:element name="EmailAddress"
type="cm:EMail_Type"/>
                            </xs:sequence>
                     </xs:extension>
              </xs:complexContent>
       </xs:complexType>
       <xs:complexType name="BaseTrader_Type">
              <xs:sequence>
                     <xs:element name="Name" type="cm:Name_Type"/>
                     <xs:choice>
                            <xs:element name="AddressFree" type="cm:AddressFree_Type"/>
                            <xs:element name="AddressStruct"
type="cm:AddressStruct_Type"/>
                     </xs:choice>
                     <xs:element name="TelephoneNumber" type="cm:PhoneNumber_Type"
minOccurs="0"/>
              </xs:sequence>
       </xs:complexType>
       <xs:complexType name="EUTraderID_Type">
```

```
<xs:choice>
                     <xs:element name="VATIdentificationNumber"
type="vr:VATNumber_Type"/>
                     <xs:element name="TaxReferenceNumber"
type="vr:VATNumberOrTIN_Type"/>
              </xs:choice>
       </xs:complexType>
       <xs:simpleType name="ProRataRateCorrection_Type">
              <xs:restriction base="xs:integer">
                     <xs:minInclusive value="0.01"/>
                     <xs:maxInclusive value="99.99"/>
              </xs:restriction>
       </xs:simpleType>
       <xs:complexType name="VATNumber_Type">
              <xs:simpleContent>
                     <xs:extension base="cm:VATNumber_Type">
                            <xs:attribute name="issuedBy"
type="cm:EUCountryIsoCodeAlpha2_Type" use="required"/>
                     </xs:extension>
              </xs:simpleContent>
       </xs:complexType>
       <xs:complexType name="VATNumberOrTIN_Type">
              <xs:simpleContent>
                     <xs:extension base="cm:VATNumberOrTIN_Type">
                            <xs:attribute name="issuedBy"
type="cm:EUCountryIsoCodeAlpha2_Type" use="required" fixed="DE"/>
                     </xs:extension>
              </xs:simpleContent>
       </xs:complexType>
</xs:schema>
```
#### **4.2. commontypes\_v1.xsd**

```
<?xml version="1.0" encoding="UTF-8"?>
<xs:schema xmlns="urn:ec.europa.eu:taxud:fiscalis:common:v1"
xmlns:cm="urn:ec.europa.eu:taxud:fiscalis:common:v1"
xmlns:xs="http://www.w3.org/2001/XMLSchema"
targetNamespace="urn:ec.europa.eu:taxud:fiscalis:common:v1"
elementFormDefault="qualified" version="1.8" xml:lang="en">
      <xs:annotation>
             <xs:documentation xml:lang="en"><![CDATA[
                    List of Goods Description types and sub-types
                    === HISTORY===
                    Version 1.8 - (17/12/2012)
                                                 Croatia ISO Code "191" in
CountryIsoCodeNum3_Type
                                        - change the EMail_Type pattern to allow 
international characters
                                        - correcting Croatian language from "hk" to 
"hr" in EULanguageCode_Type
                   Version 1.7 - (19/10/2012)
                                        - change the EMail Type pattern to be more
restrictive (KEL-5)
                                        - add "HRK" currency code
                                        - add Croatian language ISO code "hk" 
                    Version 1.6 - add Turkish to the list of languages
                    Version 1.5 - reduce size of VATNumberOrTIN_Type to 20 characters 
from 50 characters (20/03/2009)
                    Version 1.4 - first release of the schema to the Member States for 
VAT Refund 
                    ]]></xs:documentation>
      </xs:annotation>
      <xs:include schemaLocation="isotypes_v1.xsd"/>
```

```
<xs:simpleType name="AddressFree_Type">
             <xs:annotation>
                    <xs:documentation>An unstructured address</xs:documentation>
             </xs:annotation>
             <xs:restriction base="xs:string"/>
      </xs:simpleType>
      <xs:simpleType name="AddressStatus_Type">
             <xs:restriction base="xs:string">
                    <xs:enumeration value="known"/>
                    <xs:enumeration value="assumed"/>
             </xs:restriction>
      </xs:simpleType>
      <xs:complexType name="AddressStruct_Type">
             <xs:annotation>
                    <xs:documentation xml:lang="en">Structure of the address for a 
party broken down into
                           its logical parts, recommended for easy matching. The 
'City' element is the only
                           required subelement. All of the subelements are simple text 
- data type 'string'.
                    </xs:documentation>
             </xs:annotation>
             <xs:sequence>
                    <xs:element name="Street" type="xs:string" minOccurs="0"/>
                                      name="BuildingIdentifier"
minOccurs="0"/>
                    <xs:element name="SuiteIdentifier" type="xs:string"
minOccurs="0"/>
                    <xs:element name="FloorIdentifier" type="xs:string"
minOccurs="0"/>
                    <xs:element name="DistrictName" type="xs:string" minOccurs="0"/>
                    <xs:element name="POB" type="xs:string" minOccurs="0"/>
                    <xs:element name="PostCode" type="xs:string" minOccurs="0"/>
                    <xs:element name="City" type="xs:string"/>
                                       name="CountrySubentity" type="xs:string"
minOccurs="0"/>
                    <xs:element name="OtherLocalId" type="xs:string" minOccurs="0"/>
             </xs:sequence>
             <xs:anyAttribute/>
      </xs:complexType>
      <xs:simpleType name="AmountValue_Type">
             <xs:annotation>
                    <xs:documentation xml:lang="en">A decimal amount, resticted to two 
decimal
                    places</xs:documentation>
             </xs:annotation>
             <xs:restriction base="xs:decimal">
                    <xs:fractionDigits value="2"/>
             </xs:restriction>
      </xs:simpleType>
      <xs:simpleType name="ApplicationId_Type">
             <xs:annotation>
                    <xs:documentation>Application Identifier</xs:documentation>
             </xs:annotation>
             <xs:restriction base="xs:token">
                    <xs:enumeration value="ecommerce">
                           <xs:annotation>
                                  <xs:documentation xml:lang="en">The VAT on e-
services application (Council
                                        Directive 2002/38/EC)</xs:documentation>
                           </xs:annotation>
                    </xs:enumeration>
```

```
</xs:restriction>
      </xs:simpleType>
      <xs:simpleType name="CountryIsoCodeAlpha2_Type">
             <xs:annotation>
                    <xs:documentation xml:lang="en">ISO 3166 alpha 2 country 
code</xs:documentation>
             </xs:annotation>
             <xs:restriction base="xs:NMTOKEN">
                    <xs:pattern value="[A-Z]{2}"/>
             </xs:restriction>
      </xs:simpleType>
      <xs:simpleType name="CountryIsoCodeNum3_Type">
             <xs:annotation>
                    <xs:documentation xml:lang="en">ISO 3166 numeric country 
code</xs:documentation>
             </xs:annotation>
             <xs:restriction base="xs:integer">
                    <xs:totalDigits value="3"/>
             </xs:restriction>
      </xs:simpleType>
      <xs:simpleType name="CurrencyIsoCode_Type">
             <xs:annotation>
                                           xml:lang="en">ISO 4217 currency
code</xs:documentation>
             </xs:annotation>
             <xs:restriction base="xs:NMTOKEN">
                    <xs:pattern value="[A-Z]{3}"/>
             </xs:restriction>
      </xs:simpleType>
      <xs:simpleType name="EMail_Type">
             <xs:annotation>
                    <xs:documentation>An email address</xs:documentation>
             </xs:annotation>
             <xs:restriction base="xs:token">
                    <xs:pattern value=".*@.*\..*">
                           <xs:annotation>
                                  <xs:documentation xml:lang="en">A regular expression 
for email addresses.
                                        Matches something@someserver.com,
firstname.lastname@mailserver.domain.com,
                                        username-something@some-server.tld, 
firstñame.lastnàme+classifier@example.org</xs:documentation>
                           </xs:annotation>
                    </xs:pattern>
             </xs:restriction>
      </xs:simpleType>
      <xs:simpleType name="EUCountryIsoCodeAlpha2_Type">
             <xs:annotation>
                    <xs:documentation xml:lang="en">The set of ISO 3166 alpha 2 
country code values for the
                           EU member states, with the exception of the Hellenic 
Republic which is represented
                           by a non-standard code.</xs:documentation>
             </xs:annotation>
             <xs:restriction base="MSCountryCode_Type"/>
      </xs:simpleType>
      <xs:simpleType name="EUCountryIsoCodeAlpha2List_Type">
             <xs:annotation>
                    <xs:documentation>List of EU country codes</xs:documentation>
             </xs:annotation>
             <xs:list itemType="EUCountryIsoCodeAlpha2_Type"/>
      </xs:simpleType>
```

```
<xs:simpleType name="EUCountryIsoCodeNum3_Type">
              <xs:annotation>
                     <xs:documentation xml:lang="en">The set of ISO 3166 numeric 
country code values for the
                           EU member states</xs:documentation>
              </xs:annotation>
              <xs:restriction base="CountryIsoCodeNum3_Type">
                     <xs:enumeration value="040">
                           <xs:annotation>
                                  <xs:documentation
xml:lang="en">Austria</xs:documentation>
                            </xs:annotation>
                     </xs:enumeration>
                     <xs:enumeration value="056">
                            <xs:annotation>
                                  <xs:documentation
xml:lang="en">Belgium</xs:documentation>
                            </xs:annotation>
                     </xs:enumeration>
                     <xs:enumeration value="100">
                           <xs:annotation>
                                  <xs:documentation
xml:lang="en">Bulgaria</xs:documentation>
                            </xs:annotation>
                     </xs:enumeration>
                     <xs:enumeration value="191">
                            <xs:annotation>
                                  <xs:documentation
xml:lang="en">Croatia</xs:documentation>
                            </xs:annotation>
                     </xs:enumeration>
                     <xs:enumeration value="196">
                            <xs:annotation>
                                   <xs:documentation
xml:lang="en">Cyprus</xs:documentation>
                            </xs:annotation>
                     </xs:enumeration>
                     <xs:enumeration value="203">
                            <xs:annotation>
                                  <xs:documentation xml:lang="en">Czech 
Republic</xs:documentation>
                            </xs:annotation>
                     </xs:enumeration>
                     <xs:enumeration value="208">
                           <xs:annotation>
                                  <xs:documentation
xml:lang="en">Denmark</xs:documentation>
                            </xs:annotation>
                     </xs:enumeration>
                     <xs:enumeration value="233">
                           <xs:annotation>
                                  <xs:documentation
xml:lang="en">Estonia</xs:documentation>
                            </xs:annotation>
                     </xs:enumeration>
                     <xs:enumeration value="246">
                           <xs:annotation>
                                  <xs:documentation
xml:lang="en">Finland</xs:documentation>
                            </xs:annotation>
                     </xs:enumeration>
                     <xs:enumeration value="250">
```

```
<xs:annotation>
                                   <xs:documentation
xml:lang="en">France</xs:documentation>
                            </xs:annotation>
                     </xs:enumeration>
                     <xs:enumeration value="276">
                            <xs:annotation>
                                   <xs:documentation
xml:lang="en">Germany</xs:documentation>
                            </xs:annotation>
                     </xs:enumeration>
                     <xs:enumeration value="300">
                            <xs:annotation>
                                   <xs:documentation
xml:lang="en">Greece</xs:documentation>
                            </xs:annotation>
                     </xs:enumeration>
                     <xs:enumeration value="348">
                            <xs:annotation>
                                   <xs:documentation
xml:lang="en">Hungary</xs:documentation>
                            </xs:annotation>
                     </xs:enumeration>
                     <xs:enumeration value="372">
                            <xs:annotation>
                                   <xs:documentation
xml:lang="en">Ireland</xs:documentation>
                            </xs:annotation>
                     </xs:enumeration>
                     <xs:enumeration value="380">
                            <xs:annotation>
                                   <xs:documentation
xml:lang="en">Italy</xs:documentation>
                            </xs:annotation>
                     </xs:enumeration>
                     <xs:enumeration value="428">
                            <xs:annotation>
                                   <xs:documentation
xml:lang="en">Latvia</xs:documentation>
                            </xs:annotation>
                     </xs:enumeration>
                     <xs:enumeration value="440">
                            <xs:annotation>
                                   <xs:documentation
xml:lang="en">Lithuania</xs:documentation>
                            </xs:annotation>
                     </xs:enumeration>
                     <xs:enumeration value="442">
                            <xs:annotation>
                                   <xs:documentation
xml:lang="en">Luxembourg</xs:documentation>
                            </xs:annotation>
                     </xs:enumeration>
                     <xs:enumeration value="470">
                            <xs:annotation>
                                   <xs:documentation
xml:lang="en">Malta</xs:documentation>
                            </xs:annotation>
                     </xs:enumeration>
                     <xs:enumeration value="528">
                            <xs:annotation>
```

```
<xs:documentation
xml:lang="en">Netherlands</xs:documentation>
                           </xs:annotation>
                    </xs:enumeration>
                    <xs:enumeration value="616">
                           <xs:annotation>
                                  <xs:documentation
xml:lang="en">Poland</xs:documentation>
                           </xs:annotation>
                    </xs:enumeration>
                    <xs:enumeration value="620">
                           <xs:annotation>
                                  <xs:documentation
xml:lang="en">Portugal</xs:documentation>
                           </xs:annotation>
                    </xs:enumeration>
                    <xs:enumeration value="642">
                           <xs:annotation>
                                  <xs:documentation
xml:lang="en">Romania</xs:documentation>
                           </xs:annotation>
                    </xs:enumeration>
                    <xs:enumeration value="703">
                           <xs:annotation>
                                  <xs:documentation
xml:lang="en">Slovakia</xs:documentation>
                           </xs:annotation>
                    </xs:enumeration>
                    <xs:enumeration value="705">
                           <xs:annotation>
                                  <xs:documentation
xml:lang="en">Slovenia</xs:documentation>
                           </xs:annotation>
                    </xs:enumeration>
                    <xs:enumeration value="724">
                           <xs:annotation>
                                  <xs:documentation
xml:lang="en">Spain</xs:documentation>
                           </xs:annotation>
                    </xs:enumeration>
                    <xs:enumeration value="752">
                           <xs:annotation>
                                  <xs:documentation
xml:lang="en">Sweden</xs:documentation>
                           </xs:annotation>
                    </xs:enumeration>
                    <xs:enumeration value="826">
                           <xs:annotation>
                                                                  xml:lang="en">United
Kingdom</xs:documentation>
                           </xs:annotation>
                    </xs:enumeration>
             </xs:restriction>
      </xs:simpleType>
      <xs:simpleType name="EUCountryIsoCodeNum3List_Type">
             <xs:annotation>
                    <xs:documentation>List of EU country code 
numbers</xs:documentation>
             </xs:annotation>
             <xs:list itemType="EUCountryIsoCodeNum3_Type"/>
      </xs:simpleType>
      <xs:simpleType name="EUCurrencyIsoCode_Type">
```
<xs:annotation> <xs:documentation xml:lang="en">The set of currency code values for the EU member states.Currencies that have been legal in recent years are included, even if replaced by the Euro. </xs:documentation> </xs:annotation> <xs:restriction base="CurrencyIsoCode\_Type"> <xs:enumeration value="BGN"> <xs:annotation> <xs:documentation xml:lang="en">Leva (Bulgaria)</xs:documentation> </xs:annotation> </xs:enumeration> <xs:enumeration value="CYP"> <xs:annotation> <xs:documentation xml:lang="en">Pound (Cyprus)</xs:documentation> </xs:annotation> </xs:enumeration> <xs:enumeration value="CZK"> <xs:annotation> <xs:documentation xml:lang="en">Koruny (Czech Republic)</xs:documentation> </xs:annotation> </xs:enumeration> <xs:enumeration value="DKK"> <xs:annotation> xml:lang="en">Krone (Denmark)</xs:documentation> </xs:annotation> </xs:enumeration> <xs:enumeration value="EEK"> <xs:annotation> xml:lang="en">Krooni (Estonia)</xs:documentation> </xs:annotation> </xs:enumeration> <xs:enumeration value="EUR"> <xs:annotation> <xs:documentation xml:lang="en">Euro (Euro Zone)</xs:documentation> </xs:annotation> </xs:enumeration> <xs:enumeration value="GBP"> <xs:annotation> <xs:documentation xml:lang="en">Pounds sterling (United Kingdom)</xs:documentation> </xs:annotation> </xs:enumeration> <xs:enumeration value="HRK"> <xs:annotation> <xs:documentation xml:lang="en">Kuna (Croatia)</xs:documentation> </xs:annotation> </xs:enumeration> <xs:enumeration value="HUF"> <xs:annotation> xml:lang="en">Forint (Hungary)</xs:documentation> </xs:annotation>

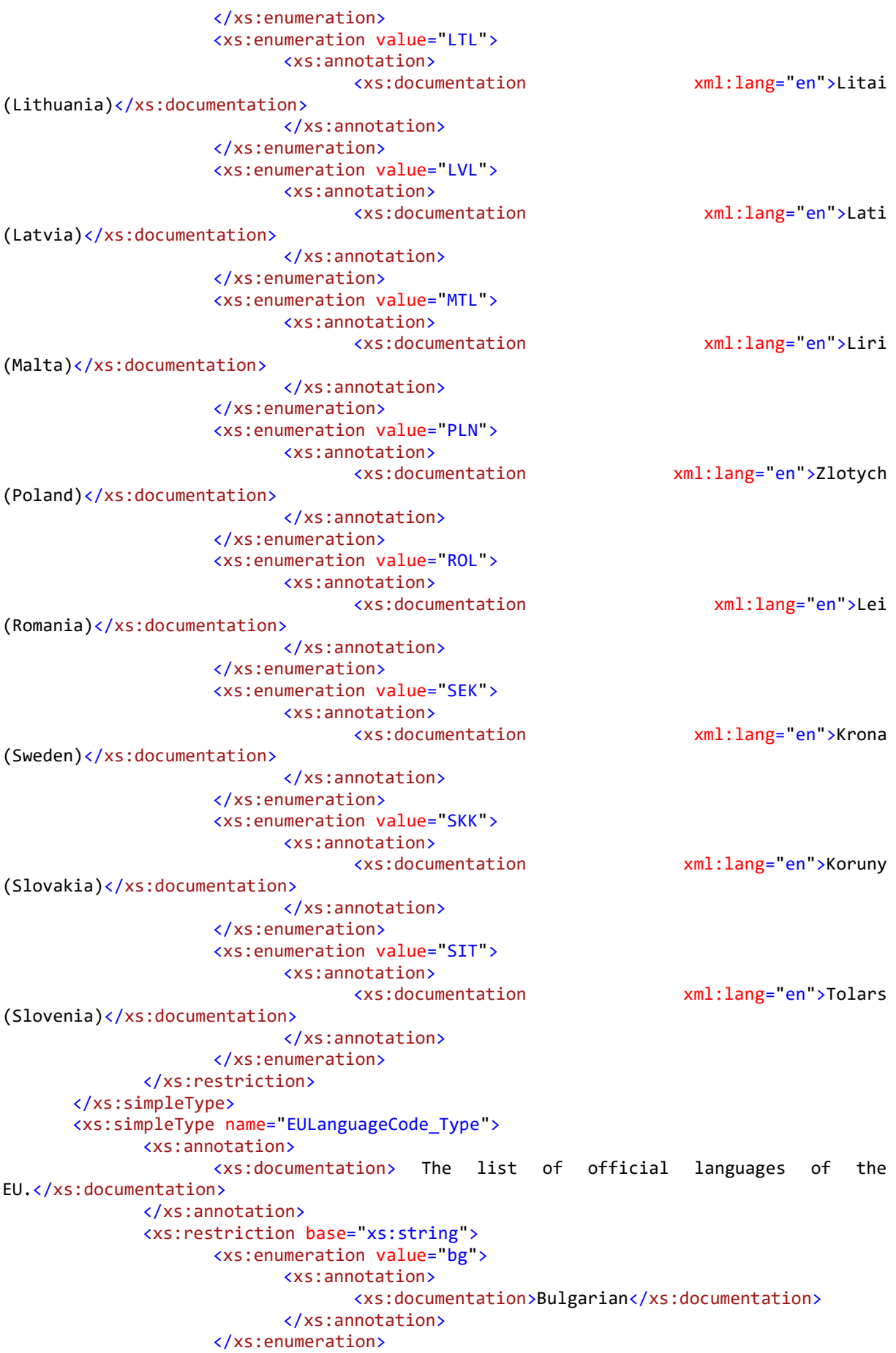

```
<xs:enumeration value="cs">
      <xs:annotation>
              <xs:documentation>Czech</xs:documentation>
      </xs:annotation>
</xs:enumeration>
<xs:enumeration value="da">
      <xs:annotation>
              <xs:documentation>Danish</xs:documentation>
      </xs:annotation>
</xs:enumeration>
<xs:enumeration value="de">
       <xs:annotation>
              <xs:documentation>German</xs:documentation>
       </xs:annotation>
</xs:enumeration>
<xs:enumeration value="el">
       <xs:annotation>
              <xs:documentation>Greek</xs:documentation>
       </xs:annotation>
</xs:enumeration>
<xs:enumeration value="en">
       <xs:annotation>
              <xs:documentation>English</xs:documentation>
       </xs:annotation>
</xs:enumeration>
<xs:enumeration value="es">
       <xs:annotation>
              <xs:documentation>Spanish</xs:documentation>
       </xs:annotation>
</xs:enumeration>
<xs:enumeration value="et">
       <xs:annotation>
              <xs:documentation>Estonian</xs:documentation>
       </xs:annotation>
</xs:enumeration>
<xs:enumeration value="fi">
       <xs:annotation>
              <xs:documentation>Finnish</xs:documentation>
       </xs:annotation>
</xs:enumeration>
<xs:enumeration value="fr">
       <xs:annotation>
              <xs:documentation>French</xs:documentation>
       </xs:annotation>
</xs:enumeration>
<xs:enumeration value="ga">
       <xs:annotation>
              <xs:documentation>Irish</xs:documentation>
       </xs:annotation>
</xs:enumeration>
<xs:enumeration value="hr">
       <xs:annotation>
              <xs:documentation>Croatian</xs:documentation>
       </xs:annotation>
</xs:enumeration>
<xs:enumeration value="hu">
      <xs:annotation>
              <xs:documentation>Hungarian</xs:documentation>
       </xs:annotation>
</xs:enumeration>
<xs:enumeration value="it">
       <xs:annotation>
```

```
<xs:documentation>Italian</xs:documentation>
                     </xs:annotation>
              </xs:enumeration>
              <xs:enumeration value="lt">
                     <xs:annotation>
                            <xs:documentation>Lithuanian</xs:documentation>
                     </xs:annotation>
              </xs:enumeration>
              <xs:enumeration value="lv">
                     <xs:annotation>
                            <xs:documentation>Latvian</xs:documentation>
                     </xs:annotation>
              </xs:enumeration>
              <xs:enumeration value="mt">
                     <xs:annotation>
                            <xs:documentation>Maltese</xs:documentation>
                     </xs:annotation>
              </xs:enumeration>
              <xs:enumeration value="nl">
                     <xs:annotation>
                            <xs:documentation>Dutch</xs:documentation>
                     </xs:annotation>
              </xs:enumeration>
              <xs:enumeration value="pl">
                     <xs:annotation>
                            <xs:documentation>Polish</xs:documentation>
                     </xs:annotation>
              </xs:enumeration>
              <xs:enumeration value="pt">
                     <xs:annotation>
                            <xs:documentation>Portuguese</xs:documentation>
                     </xs:annotation>
              </xs:enumeration>
              <xs:enumeration value="ro">
                     <xs:annotation>
                            <xs:documentation>Romanian</xs:documentation>
                     </xs:annotation>
              </xs:enumeration>
              <xs:enumeration value="sk">
                     <xs:annotation>
                            <xs:documentation>Slovak </xs:documentation>
                     </xs:annotation>
              </xs:enumeration>
              <xs:enumeration value="sl">
                     <xs:annotation>
                            <xs:documentation>Slovenian </xs:documentation>
                     </xs:annotation>
              </xs:enumeration>
              <xs:enumeration value="sv">
                     <xs:annotation>
                            <xs:documentation>Swedish</xs:documentation>
                     </xs:annotation>
              </xs:enumeration>
              <xs:enumeration value="tr">
                     <xs:annotation>
                            <xs:documentation>Turkish</xs:documentation>
                     </xs:annotation>
              </xs:enumeration>
       </xs:restriction>
</xs:simpleType>
<xs:simpleType name="EULanguageList_Type">
       <xs:annotation>
```

```
<xs:documentation>List of EU Languages</xs:documentation>
             </xs:annotation>
             <xs:list itemType="EULanguageCode_Type"/>
      </xs:simpleType>
      <xs:complexType name="EUMoneyAmount_Type">
             <xs:annotation>
                    <xs:documentation xml:lang="en">An amount for the EU 
currencies</xs:documentation>
             </xs:annotation>
             <xs:simpleContent>
                    <xs:restriction base="MoneyAmount_Type">
                          <xs:attribute name="currency" type="EUCurrencyIsoCode_Type"
use="required"/>
                    </xs:restriction>
             </xs:simpleContent>
      </xs:complexType>
      <xs:simpleType name="Gender_Type">
             <xs:annotation>
                    <xs:documentation xml:lang="en">This element can be used to 
indicate Gender for
                          individuals.</xs:documentation>
             </xs:annotation>
             <xs:restriction base="xs:token">
                    <xs:enumeration value="M"/>
                    <xs:enumeration value="F"/>
             </xs:restriction>
      </xs:simpleType>
      <xs:complexType name="Header_Type">
             <xs:annotation>
                    <xs:documentation>Header of generic tax message</xs:documentation>
             </xs:annotation>
             <xs:sequence>
                                                            name="OriginatingCountry"
type="EUCountryIsoCodeAlpha2_Type"/>
                    <xs:element name="DestinationCountries"
type="EUCountryIsoCodeAlpha2List_Type"/>
                    <xs:element name="MessageId" type="MsgId_Type"/>
                    <xs:element name="CorrelationId" type="MsgId_Type" minOccurs="0"/>
                    <xs:element name="Timestamp" type="xs:dateTime"/>
                    <xs:element name="ResponseRequired" type="xs:date" minOccurs="0"/>
                    <xs:element name="Language" type="xs:language" minOccurs="0">
                          <xs:annotation>
                                 <xs:documentation xml:lang="en">The language of the 
document. May be overloaded
                                        in some elements by a language 
attribute</xs:documentation>
                           </xs:annotation>
                    </xs:element>
             </xs:sequence>
      </xs:complexType>
      <xs:complexType name="I18nString_Type">
             <xs:annotation>
                    <xs:documentation>Internationalised string</xs:documentation>
             </xs:annotation>
             <xs:simpleContent>
                    <xs:extension base="xs:string">
                          <xs:attribute name="lang" type="xs:language"
use="optional"/>
                    </xs:extension>
             </xs:simpleContent>
      </xs:complexType>
      <xs:simpleType name="IBAN_Type">
```
<xs:annotation> <xs:documentation xml:lang="en">The International Bank Account Number has to be given here for the account into which the payment in question has been made. Depending on the transmission type this element is optional. Its structure is: Country code, 2 letters/Check digits, 2 digits/Basic Bank Account Number (BBAN), 10 to 30 alphanumeric characters  $\langle x \rangle$ xs:documentation> </xs:annotation> <xs:restriction base="xs:string"> <xs:pattern value="[A-Z]{2}[0-9]{2}[0-9,A-Z]{10,30}"/> </xs:restriction> </xs:simpleType> <xs:complexType name="Individual\_Type"> <xs:annotation> <xs:documentation xml:lang="en">An individual</xs:documentation> </xs:annotation> <xs:sequence> <xs:element name="Name" type="NameFree\_Type" minOccurs="0"/> <xs:element name="BirthDate" type="xs:date" minOccurs="0"/> type="cm:AddressFree Type"  $minOccurs = 0$ "/> </xs:sequence> <xs:attribute name="indivQlf" type="xs:string" use="optional"/> </xs:complexType> <xs:complexType name="IndividualWithAddress\_Type"> <xs:complexContent> <xs:restriction base="Individual\_Type"> <xs:sequence> name="Name" type="NameFree Type" minOccurs="0"/> <xs:element name="BirthDate" type="xs:date" minOccurs="0" maxOccurs="0"/> <xs:element name="Address" type="cm:AddressFree\_Type" minOccurs="0"/> </xs:sequence> </xs:restriction> </xs:complexContent> </xs:complexType> <xs:complexType name="IndividualWithBirthDate\_Type"> <xs:complexContent> <xs:restriction base="Individual\_Type"> <xs:sequence> <xs:element name="Name" type="NameFree\_Type" minOccurs="0"/> <xs:element name="BirthDate" type="xs:date" minOccurs="0"/> <xs:element name="Address" type="cm:AddressFree\_Type" minOccurs="0" maxOccurs="0"/> </xs:sequence> </xs:restriction> </xs:complexContent> </xs:complexType> <xs:complexType name="IndivPersBirthData\_Type"> <xs:annotation> <xs:documentation>A simplified version of IndivPersData\_Type</xs:documentation> </xs:annotation> <xs:complexContent> <xs:restriction base="IndivPersData\_Type">

```
<xs:sequence>
                                                 name="Gender" type="Gender_Type"
minOccurs="0" maxOccurs="0"/>
                                 <xs:element name="Nationality"
type="CountryIsoCodeAlpha2_Type" minOccurs="0" maxOccurs="0"/>
                                                 name="BirthDate" type="xs:date"
minOccurs="0"/>
                                 <xs:element name="BirthCity" type="xs:string"
minOccurs="0"/>
                                 <xs:element name="BirthCitySubentity"
type="xs:string" minOccurs="0" maxOccurs="0"/>
                                 <xs:element name="BirthCountryCode" type="xs:string"
minOccurs="0"/>
                          </xs:sequence>
                    </xs:restriction>
             </xs:complexContent>
      </xs:complexType>
      <xs:complexType name="IndivPersData_Type">
             <xs:annotation>
                    <xs:documentation xml:lang="en">Data (other than Name and Address) 
to describe and
                           identify an Individual. </xs:documentation>
             </xs:annotation>
             <xs:sequence>
                    <xs:element name="Gender" type="Gender_Type" minOccurs="0"/>
                    <xs:element name="Nationality" type="CountryIsoCodeAlpha2_Type"
minOccurs="0"/>
                    <xs:element name="BirthDate" type="xs:date" minOccurs="0"/>
                    <xs:element name="BirthCity" type="xs:string" minOccurs="0"/>
                    <xs:element name="BirthCitySubentity" type="xs:string"
minOccurs="0"/>
                    <xs:element name="BirthCountryCode" type="xs:string"
minOccurs="0"/>
             </xs:sequence>
      </xs:complexType>
      <xs:complexType name="LegalEntity_Type">
             <xs:annotation>
                    <xs:documentation>A legal entity</xs:documentation>
             </xs:annotation>
             <xs:sequence>
                    <xs:element name="Name" type="NameFree_Type"/>
                    <xs:element name="LegalStatus" type="xs:string"/>
                    <xs:element name="Address" type="AddressStruct_Type"/>
             </xs:sequence>
      </xs:complexType>
      <xs:complexType name="MoneyAmount_Type">
             <xs:annotation>
                    <xs:documentation xml:lang="en">An amount: a value with a currency
                    attribute</xs:documentation>
             </xs:annotation>
             <xs:simpleContent>
                    <xs:extension base="AmountValue_Type">
                           <xs:attribute name="currency" type="CurrencyIsoCode_Type"
use="required"/>
                    </xs:extension>
             </xs:simpleContent>
      </xs:complexType>
      <xs:simpleType name="MsgId_Type">
             <xs:annotation>
                    <xs:documentation>Message Identifier</xs:documentation>
             </xs:annotation>
             <xs:restriction base="xs:string">
```

```
<xs:maxLength value="64"/>
                    <xs:pattern value="[a-zA-Z0-9\-_:@\.]*">
                           <xs:annotation>
                                 <xs:documentation xml:lang="en">The pattern caters 
for the 'ad-hoc' (MS ISO code
                                        + date + counter), RFC 2392-like mid, and 
UUID.</xs:documentation>
                           </xs:annotation>
                    </xs:pattern>
             </xs:restriction>
      </xs:simpleType>
      <xs:complexType name="Name_Type">
             <xs:choice>
                    <xs:element name="NameFree" type="xs:string"/>
                    <xs:sequence>
                           <xs:element name="NameStruct" type="NameStruct_Type"/>
                           <xs:element name="NameFree" type="xs:string"
minOccurs="0"/>
                    </xs:sequence>
             </xs:choice>
             <xs:attribute name="nameType" type="nameType_Type" use="optional"/>
      </xs:complexType>
      <xs:simpleType name="NameFree_Type">
             <xs:annotation>
                    <xs:documentation>An unstructured name</xs:documentation>
             </xs:annotation>
             <xs:restriction base="xs:string"/>
      </xs:simpleType>
      <xs:complexType name="NameReducedFix_Type">
             <xs:complexContent>
                    <xs:restriction base="NameStruct_Type">
                           <xs:sequence>
                                 <xs:element name="PrecedingTitle" type="xs:string"
minOccurs="0" maxOccurs="0"/>
                                 <xs:element name="Title" type="xs:string"
minOccurs="0" maxOccurs="0"/>
                                 <xs:element name="FirstName" type="xs:string"/>
                                                name="MiddleName"
minOccurs="0" maxOccurs="0"/>
                                 <xs:element name="NamePrefix" type="xs:string"
minOccurs="0" maxOccurs="0"/>
                                 <xs:element name="LastName" type="xs:string"/>
                                                          name="GenerationIdentifier"
type="xs:string" minOccurs="0" maxOccurs="0"/>
                                                  name="Suffix" type="xs:string"
minOccurs="0" maxOccurs="0"/>
                                 <xs:element name="GeneralSuffix" type="xs:string"
minOccurs="0" maxOccurs="0"/>
                                 <xs:element name="MaidenName" type="xs:string"
minOccurs="0"/>
                           </xs:sequence>
                    </xs:restriction>
             </xs:complexContent>
      </xs:complexType>
      <xs:complexType name="NameStruct_Type">
             <xs:sequence>
                    <xs:element name="PrecedingTitle" type="xs:string" minOccurs="0"/>
                    <xs:element name="Title" type="xs:string" minOccurs="0"
maxOccurs="unbounded"/>
                    <xs:element name="FirstName" type="xs:string"/>
                    <xs:element name="MiddleName" type="xs:string" minOccurs="0"
maxOccurs="unbounded"/>
```

```
<xs:element name="NamePrefix" type="xs:string" minOccurs="0"/>
                     <xs:element name="LastName" type="xs:string"/>
                                      name="GenerationIdentifier" type="xs:string"
minOccurs="0" maxOccurs="unbounded"/>
                     <xs:element name="Suffix" type="xs:string" minOccurs="0"
maxOccurs="unbounded"/>
                     <xs:element name="GeneralSuffix" type="xs:string" minOccurs="0"/>
                     <xs:element name="MaidenName" type="xs:string" minOccurs="0"/>
              </xs:sequence>
       </xs:complexType>
       <xs:simpleType name="nameType_Type">
              <xs:restriction base="xs:string">
                     <xs:enumeration value="indiv"/>
                     <xs:enumeration value="alias"/>
                     <xs:enumeration value="nick"/>
                     <xs:enumeration value="aka"/>
                     <xs:enumeration value="dba"/>
                     <xs:enumeration value="legal"/>
                     <xs:enumeration value="atbirth"/>
              </xs:restriction>
       </xs:simpleType>
       <xs:simpleType name="NumberLength3_Type">
              <xs:annotation>
                     <xs:documentation>A number with 3 digits</xs:documentation>
              </xs:annotation>
              <xs:restriction base="xs:integer">
                     <xs:maxInclusive value="999"/>
                     <xs:minInclusive value="0"/>
              </xs:restriction>
       </xs:simpleType>
       <xs:complexType name="NVPair_Type">
              <xs:annotation>
                     <xs:documentation xml:lang="en">A type that holds a name value 
pair. The name is stored
                           in the 'name' attribute, and the value as a string in the 
element value
                     itself</xs:documentation>
              </xs:annotation>
              <xs:simpleContent>
                     <xs:extension base="xs:string">
                            <xs:attribute name="name" type="xs:token" use="required"/>
                     </xs:extension>
              </xs:simpleContent>
       </xs:complexType>
       <xs:complexType name="OrderedString_Type">
              <xs:annotation>
                     <xs:documentation>A string with an attribute that allows ordering 
in a
                    list.</xs:documentation>
              </xs:annotation>
              <xs:simpleContent>
                     <xs:extension base="xs:string">
                            <xs:attribute name="order" type="xs:byte" use="required"/>
                     </xs:extension>
              </xs:simpleContent>
       </xs:complexType>
       <xs:complexType name="Period_Type">
              <xs:annotation>
                     <xs:documentation xml:lang="en">Represents a period of time 
specified by a start date
                           and an end date. \langle x, x \rangle and an end date.
              </xs:annotation>
```

```
<xs:sequence>
                    <xs:element name="StartDate" type="xs:date"/>
                    <xs:element name="EndDate" type="xs:date"/>
             </xs:sequence>
      </xs:complexType>
      <xs:complexType name="Person_Type">
             <xs:annotation>
                    <xs:documentation>A person</xs:documentation>
             </xs:annotation>
             <xs:sequence>
                    <xs:element name="Name" type="NameStruct_Type"/>
                    <xs:element name="IndivPersData" type="IndivPersData_Type"/>
                    <xs:element name="Address" type="AddressStruct_Type"/>
             </xs:sequence>
      </xs:complexType>
      <xs:simpleType name="PhoneNumber_Type">
             <xs:annotation>
                    <xs:documentation>A telephone number</xs:documentation>
             </xs:annotation>
             <xs:restriction base="xs:string">
                    <xs:pattern value="(\+)?[0-9]{1,20}"/>
             </xs:restriction>
      </xs:simpleType>
      <xs:simpleType name="Quarter_Type">
             <xs:annotation>
                    <xs:documentation>A quarter (Q1, Q2, Q3, Q4)</xs:documentation>
             </xs:annotation>
             <xs:restriction base="xs:integer">
                    <xs:maxInclusive value="4"/>
                    <xs:minInclusive value="1"/>
             </xs:restriction>
      </xs:simpleType>
      <xs:complexType name="ShortAddressStruct_Type">
             <xs:annotation>
                    <xs:documentation>A shortenedform of Address_Fix with a mandatory 
status
                    attribute</xs:documentation>
             </xs:annotation>
             <xs:complexContent>
                    <xs:restriction base="cm:AddressStruct_Type">
                           <xs:sequence>
                                                  name="Street" type="xs:string"
minOccurs="0"/>
                                 <xs:element name="BuildingIdentifier"
type="xs:string" minOccurs="0"/>
                                 <xs:element name="SuiteIdentifier" type="xs:string"
minOccurs="0"/>
                                 <xs:element name="FloorIdentifier" type="xs:string"
minOccurs="0" maxOccurs="0"/>
                                 <xs:element name="DistrictName" type="xs:string"
minOccurs="0" maxOccurs="0"/>
                                 <xs:element name="POB" type="xs:string"
minOccurs="0" maxOccurs="0"/>
                                 <xs:element name="PostCode" type="xs:string"
minOccurs="0"/>
                                 <xs:element name="City" type="xs:string"/>
                                 <xs:element name="CountrySubentity" type="xs:string"
minOccurs="0" maxOccurs="0"/>
                                 <!-- <xs:element 
name="Country" type="CountryIsoCodeAlpha2 Type" minOccurs="0"/> -->
                           </xs:sequence>
```

```
<xs:attribute name="status" type="AddressStatus_Type"
use="required"/>
                    </xs:restriction>
             </xs:complexContent>
      </xs:complexType>
      <xs:simpleType name="VATNumber_Type">
             <xs:restriction base="xs:string">
                    <xs:pattern value="[A-Za-z0-9\+\*]{1,12}"/>
             </xs:restriction>
      </xs:simpleType>
      <xs:simpleType name="VATNumberOrTIN_Type">
             <xs:annotation>
                    <xs:documentation>A tax identifier, VAT or 
other</xs:documentation>
             </xs:annotation>
             <xs:restriction base="xs:string">
                    <xs:maxLength value="20"/>
             </xs:restriction>
      </xs:simpleType>
      <xs:simpleType name="VatRate_Type">
             <xs:annotation>
                    <xs:documentation>VAT rate</xs:documentation>
             </xs:annotation>
             <xs:restriction base="xs:decimal">
                    <xs:minInclusive value="0.00"/>
                    <xs:maxInclusive value="100.00"/>
                    <xs:fractionDigits value="2"/>
             </xs:restriction>
      </xs:simpleType>
</xs:schema>
```
#### **4.3. isotypes\_v1.xsd**

```
<?xml version="1.0" encoding="UTF-8"?>
<xsd:schema xmlns:xsd="http://www.w3.org/2001/XMLSchema"
elementFormDefault="qualified" attributeFormDefault="unqualified">
      <!-- ISO 3166 alpha 2 Country Code -->
      <!--HISTORY
            05/04/2013 - v1.4
                  - Adding "HRK" ISO Code to currCode_Type
            19/10/2012 - v1.3
                  - Move "HR" ISO Code from CountryCodeExMS Type to
MSCountryCode_Type
                      Move "HRK" Currency ISO Code from currCode Type to
MSCurrCode_Type
                      Move "MC" ISO Code from CountryCodeExMS_Type to
MSCountryCode_Type
                     Add "SX" for Sint Maarten (Dutch part) ISO Code in
CountryCodeExMS_Type (KEL-7). Old code "NM" has been kept for backward compatiblity 
reasons.
            09/12/2010 - v1.2
            Move IC, XI, and XJ country codes to MSCountryCode_Type (KEL1)
            17/11/2010 - v1.1
                  Add country codes: IC, XI, XJ, CW, NM, BQ (KEL2)
                  Country code AN is obsolete but kept for backward compatiblity
```
reasons

20/05/2009 -

Add country codes for Serbia, Montenegro, Aland Islands, Saint Martin, Saint Barthelemy, Jersey, Guernsey, Isle of Man

> Modify currency codes: AZM->AZN BGL->BGN AFA->AFN GHC->GHS MZM->MZN RUR->RUB SDD->SDG SRG->SRD TRL->TRY VEB->VEF ZWD->ZWL MGF->MGA

Remove currency codes CYP, GGP, JEP, IMP, ROL, SPL, YUM, XAG, XAU, XPT, MTL, SIT, SKK

Add currency codes GWP, MXV, CLF, CUC, BOV, RSD

-->

<xsd:simpleType name="CountryCode\_Type">

<xsd:union memberTypes="CountryCodeExMS\_Type MSCountryCode\_Type"/>

</xsd:simpleType>

<xsd:simpleType name="CountryCodeExMS\_Type">

<xsd:annotation>

<xsd:documentation xml:lang="en">

The appropriate country code from the ISO 3166 two-byte alpha version for the state in which the party concerned is a resident. Omit this only if no data is available.

This list excludes Member States of the European Union

The following entries must not be used:

- AN -- NETHERLANDS ANTILLES

Valid entries are:

- AF -- AFGHANISTAN
- AX -- ÅLAND ISLANDS
- AL -- ALBANIA
- DZ -- ALGERIA
- AS -- AMERICAN SAMOA
- AD -- ANDORRA
- AO -- ANGOLA
- AI -- ANGUILLA
- AQ -- ANTARCTICA
- AG -- ANTIGUA AND BARBUDA
- AR -- ARGENTINA
- AM -- ARMENIA
- AW -- ARUBA
- AU -- AUSTRALIA
- AT -- AUSTRIA
- AZ -- AZERBAIJAN
- BS -- BAHAMAS
- BH -- BAHRAIN
- BD -- BANGLADESH
- BB -- BARBADOS
- BY -- BELARUS
- BE -- BELGIUM
- BZ -- BELIZE
- BJ -- BENIN
- BM -- BERMUDA
- BT -- BHUTAN
- BO -- BOLIVIA
- BA -- BOSNIA AND HERZEGOVINA

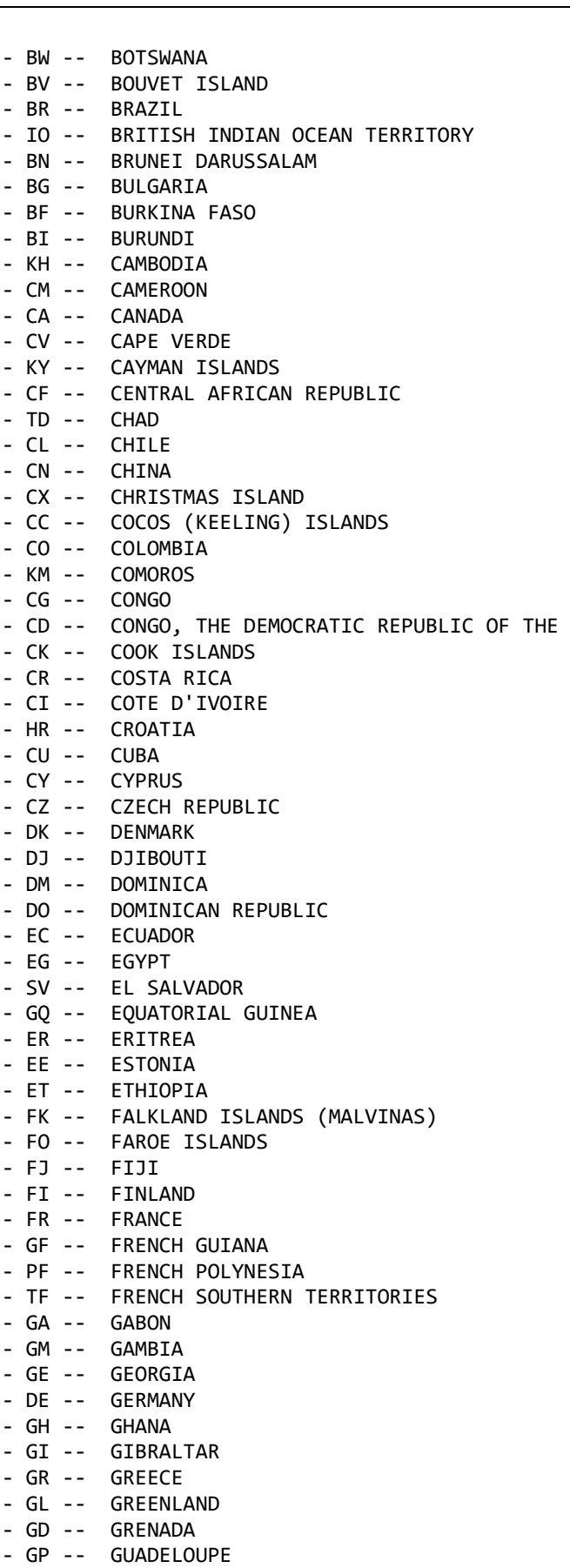

- GU -- GUAM
- GT -- GUATEMALA
- GG -- GUERNSEY

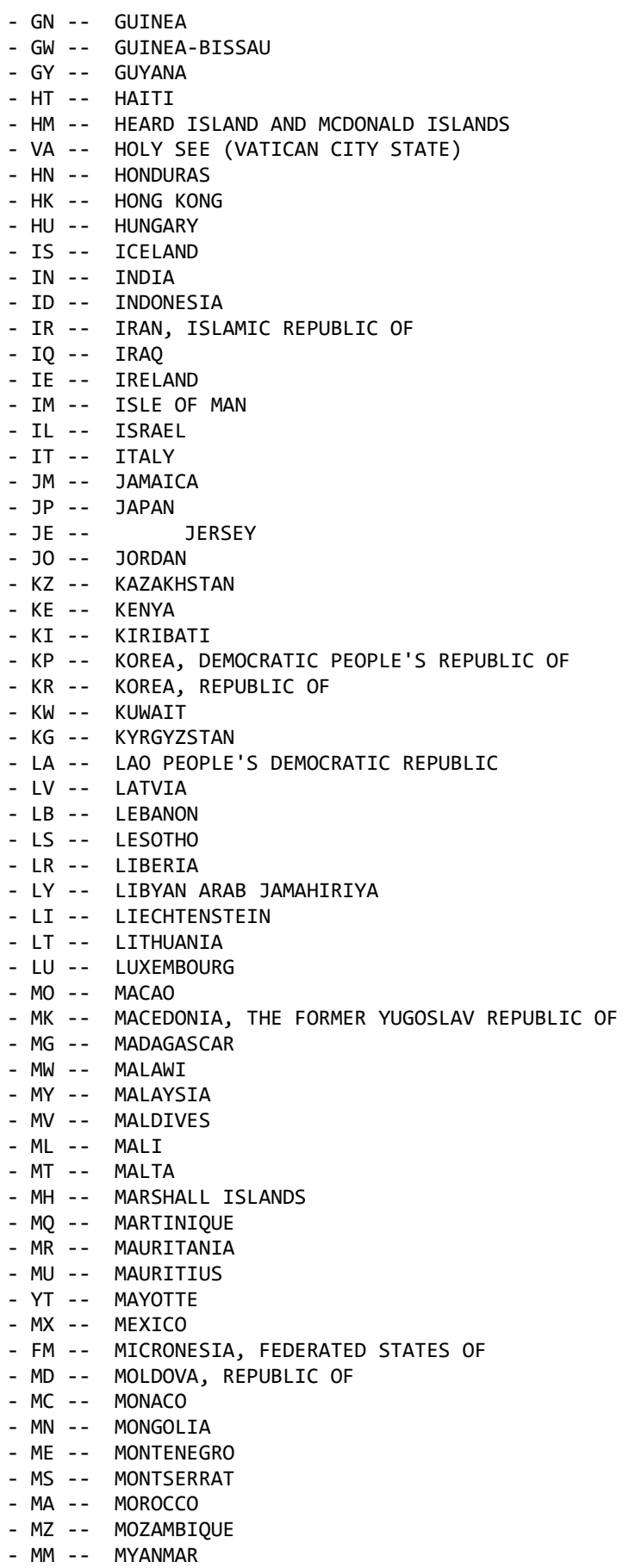

- NA -- NAMIBIA

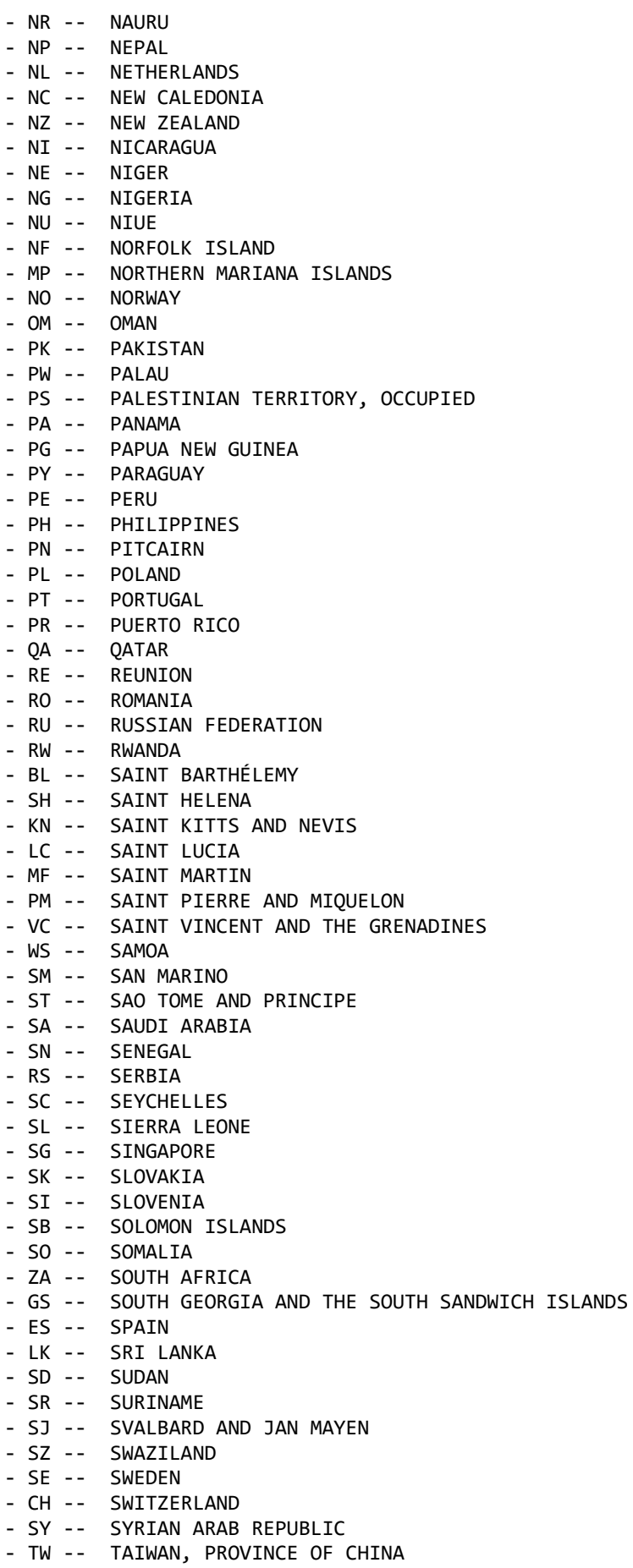

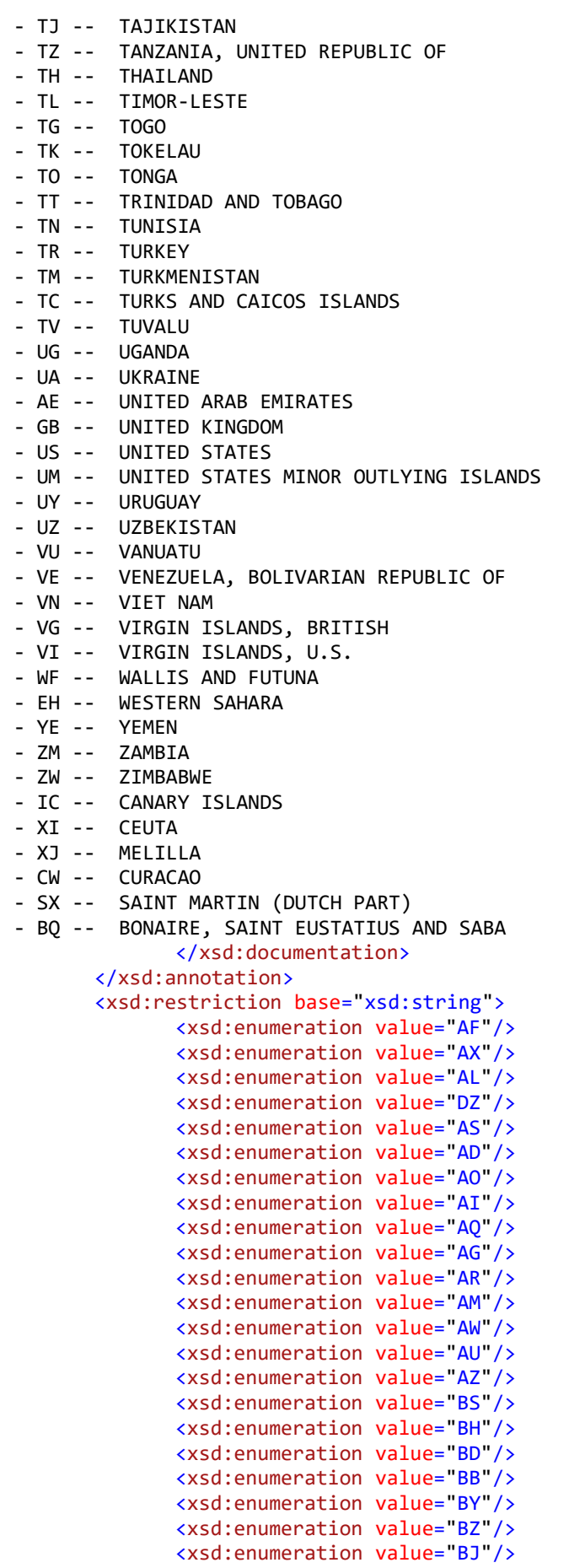

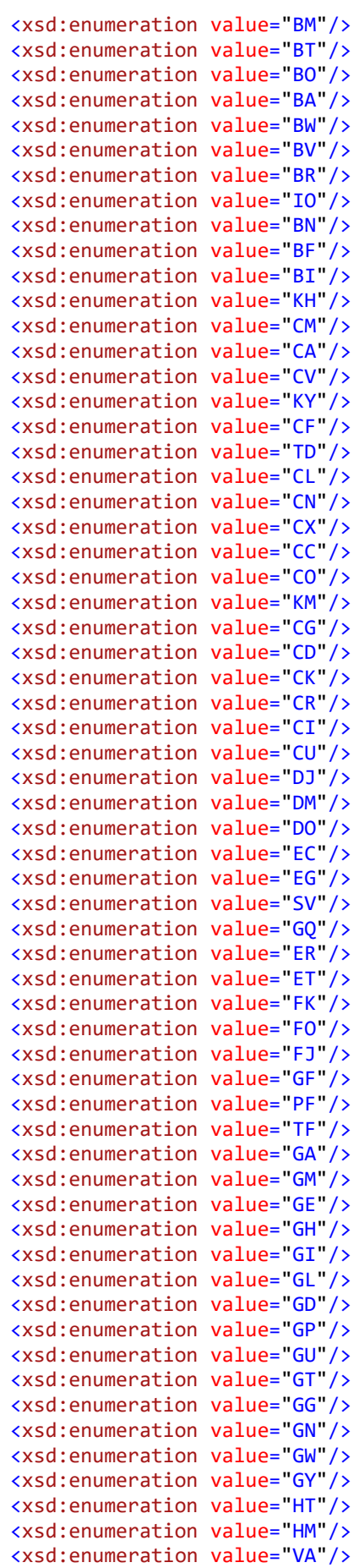

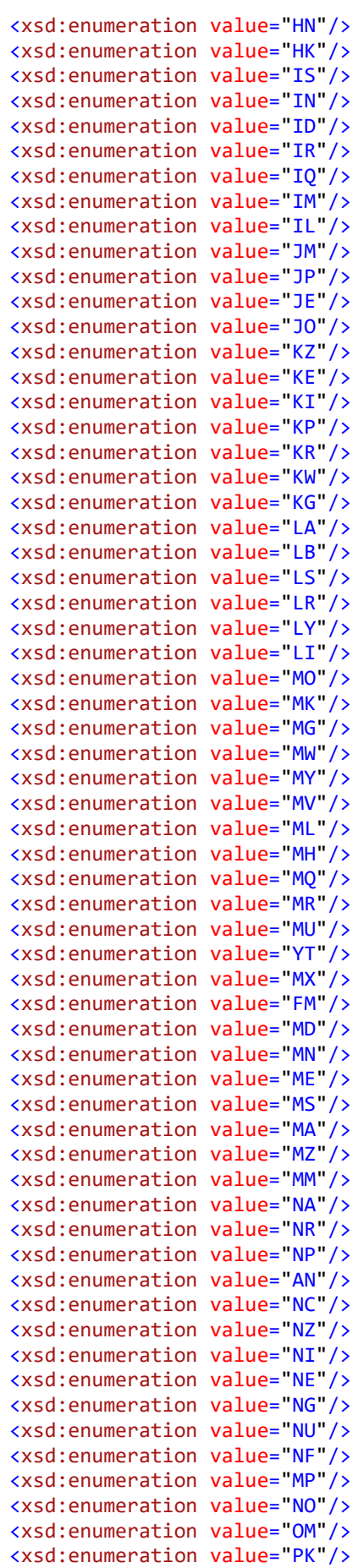

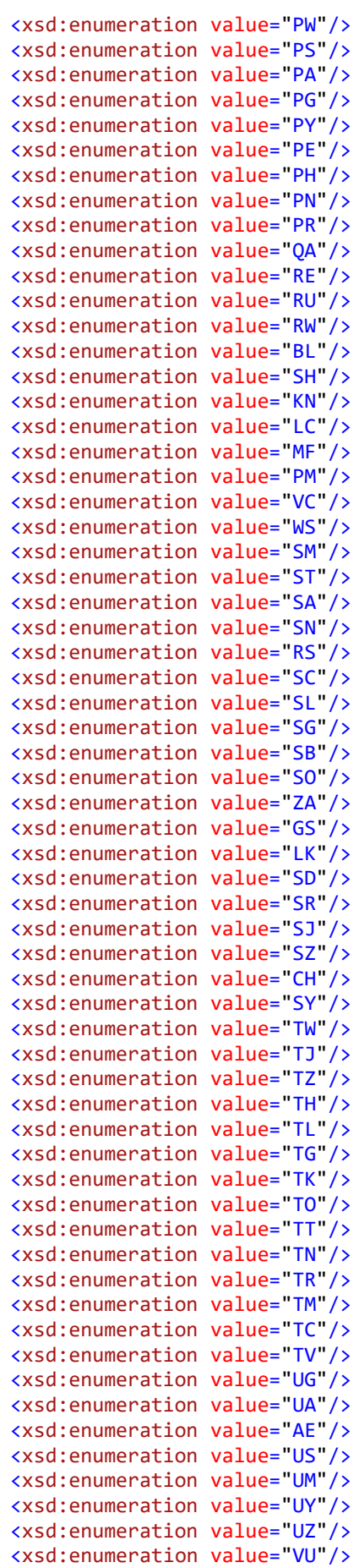

```
<xsd:enumeration value="VE"/>
                     <xsd:enumeration value="VN"/>
                     <xsd:enumeration value="VG"/>
                     <xsd:enumeration value="VI"/>
                     <xsd:enumeration value="WF"/>
                     <xsd:enumeration value="EH"/>
                     <xsd:enumeration value="YE"/>
                     <xsd:enumeration value="ZM"/>
                     <xsd:enumeration value="ZW"/>
                     <xsd:enumeration value="CW"/>
                     <xsd:enumeration value="NM"/>
                     <xsd:enumeration value="SX"/>
                     <xsd:enumeration value="BQ"/>
              </xsd:restriction>
       </xsd:simpleType>
       <xsd:simpleType name="MSCountryCode_Type">
              <xsd:restriction base="xsd:string">
                     <xsd:enumeration value="AT"/>
                     <xsd:enumeration value="BE"/>
                     <xsd:enumeration value="BG"/>
                     <xsd:enumeration value="CY"/>
                     <xsd:enumeration value="CZ"/>
                     <xsd:enumeration value="DK"/>
                     <xsd:enumeration value="EE"/>
                     <xsd:enumeration value="FI"/>
                     <xsd:enumeration value="FR"/>
                     <xsd:enumeration value="DE"/>
                     <xsd:enumeration value="EL"/>
                     <xsd:enumeration value="HR"/>
                     <xsd:enumeration value="HU"/>
                     <xsd:enumeration value="IE"/>
                     <xsd:enumeration value="IT"/>
                     <xsd:enumeration value="LV"/>
                     <xsd:enumeration value="LT"/>
                     <xsd:enumeration value="LU"/>
                     <xsd:enumeration value="MT"/>
                     <xsd:enumeration value="NL"/>
                     <xsd:enumeration value="PL"/>
                     <xsd:enumeration value="PT"/>
                     <xsd:enumeration value="RO"/>
                     <xsd:enumeration value="SK"/>
                     <xsd:enumeration value="SI"/>
                     <xsd:enumeration value="ES"/>
                     <xsd:enumeration value="SE"/>
                     <xsd:enumeration value="GB"/>
                     <xsd:enumeration value="IC"/>
                     <xsd:enumeration value="XI"/>
                     <xsd:enumeration value="XJ"/>
                     <xsd:enumeration value="MC"/>
              </xsd:restriction>
       </xsd:simpleType>
       <!-- ISO 4217 alpha 3 Currency Code -->
       <xsd:simpleType name="currCode_Type">
              <xsd:annotation>
                     <xsd:documentation xml:lang="en">
                     The appropriate currency code from the ISO 4217 three-byte alpha 
version for the currency in which a monetary amount is expressed. 
Valid entries are:
AED United Arab Emirates, Dirhams 
AFN Afghanistan, Afghanis 
ALL Albania, Leke 
AMD Armenia, Drams
```
ANG Netherlands Antilles, Guilders AOA Angola, Kwanza ARS Argentina, Pesos AUD Australia, Dollars AWG Aruba, Guilders AZN Azerbaijan, Manats BAM Bosnia and Herzegovina, Convertible Marka BBD Barbados, Dollars BDT Bangladesh, Taka BGN Bulgaria, Leva BHD Bahrain, Dinars BIF Burundi, Francs BMD Bermuda, Dollars BND Brunei Darussalam, Dollars BOB Bolivia, Bolivianos BOV Bolivia, Mvdol BRL Brazil, Brazil Real BSD Bahamas, Dollars BTN Bhutan, Ngultrum BWP Botswana, Pulas BYR Belarus, Rubles BZD Belize, Dollars CAD Canada, Dollars CDF Congo/Kinshasa, Congolese Francs CHF Switzerland, Francs CLF Chile, Unidades de fomento CLP Chile, Pesos CNY China, Yuan Renminbi COP Colombia, Pesos COU Colombia, Unidad de Valor Real CRC Costa Rica, Colones CUC Cuba, Convertible Pesos CUP Cuba, Pesos CVE Cape Verde, Escudos CZK Czech Republic, Koruny DJF Djibouti, Francs DKK Denmark, Kroner DOP Dominican Republic, Pesos DZD Algeria, Algeria Dinars EEK Estonia, Krooni EGP Egypt, Pounds ERN Eritrea, Nakfa ETB Ethiopia, Birr EUR Euro Member Countries, Euro FJD Fiji, Dollars FKP Falkland Islands (Malvinas), Pounds GBP United Kingdom, Pounds GEL Georgia, Lari GHS Ghana, Cedis GIP Gibraltar, Pounds GMD Gambia, Dalasi GNF Guinea, Francs GTQ Guatemala, Quetzales GWP Guinea -Bissau Peso GYD Guyana, Dollars HKD Hong Kong, Dollars HNL Honduras, Lempiras HRK Croatia, Kuna HTG Haiti, Gourdes HUF Hungary, Forint IDR Indonesia, Rupiahs ILS Israel, New Shekels

INR India, Rupees IQD Iraq, Dinars IRR Iran, Rials ISK Iceland, Kronur JMD Jamaica, Dollars JOD Jordan, Dinars JPY Japan, Yen KES Kenya, Shillings KGS Kyrgyzstan, Soms KHR Cambodia, Riels KMF Comoros, Francs KPW Korea (North), Won KRW Korea (South), Won KWD Kuwait, Dinars KYD Cayman Islands, Dollars KZT Kazakstan, Tenge LAK Laos, Kips LBP Lebanon, Pounds LKR Sri Lanka, Rupees LRD Liberia, Dollars LSL Lesotho, Maloti LTL Lithuania, Litai LVL Latvia, Lati LYD Libya, Dinars MAD Morocco, Dirhams MDL Moldova, Lei MGA Madagascar, Malagasy Ariary MKD Macedonia, Denars MMK Myanmar (Burma), Kyats MNT Mongolia, Tugriks MOP Macau, Patacas MRO Mauritania, Ouguiyas MTL Malta, Liri MUR Mauritius, Rupees MVR Maldives (Maldive Islands), Rufiyaa MWK Malawi, Kwachas MXN Mexico, Pesos MXV Mexico, Mexican Unidad de Inversion MYR Malaysia, Ringgits MZN Mozambique, Meticais NAD Namibia, Dollars NGN Nigeria, Nairas NIO Nicaragua, Gold Cordobas NOK Norway, Krone NPR Nepal, Nepal Rupees NZD New Zealand, Dollars OMR Oman, Rials PAB Panama, Balboa PEN Peru, Nuevos Soles PGK Papua New Guinea, Kina PHP Philippines, Pesos PKR Pakistan, Rupees PLN Poland, Zlotych PYG Paraguay, Guarani QAR Qatar, Rials RON Romania, New Lei RSD Serbian Dinar RUB Russia, Rubles RWF Rwanda, Rwanda Francs SAR Saudi Arabia, Riyals SBD Solomon Islands, Dollars SCR Seychelles, Rupees

SDG Sudan, Dinars SEK Sweden, Kronor SGD Singapore, Dollars SHP Saint Helena, Pounds SLL Sierra Leone, Leones SOS Somalia, Shillings SRD Suriname, Dollar STD São Tome and Principe, Dobras SVC El Salvador, Colones SYP Syria, Pounds SZL Swaziland, Emalangeni THB Thailand, Baht TJS Tajikistan, Somoni TMT Turkmenistan, Manats TND Tunisia, Dinars TOP Tonga, Pa'anga TRY Turkey, Liras TTD Trinidad and Tobago, Dollars TWD Taiwan, New Dollars TZS Tanzania, Shillings UAH Ukraine, Hryvnia UGX Uganda, Shillings USD United States of America, Dollars UYU Uruguay, Pesos UZS Uzbekistan, Sums VEF Venezuela, Bolivares VND Viet Nam, Dong VUV Vanuatu, Vatu WST Samoa, Tala XAF Communauté Financière Africaine BEAC, Francs XCD East Caribbean Dollars XOF Communauté Financière Africaine BCEAO, Francs XPD Palladium Ounces XPF Comptoirs Français du Pacifique Francs YER Yemen, Rials ZAR South Africa, Rand ZMK Zambia, Kwacha ZWL Zimbabwe, Zimbabwe Dollars </xsd:documentation > </xsd:annotation > <xsd:restriction base="xsd:string"> <xsd:enumeration value = "AED "/> <xsd:enumeration value = "AFN "/> <xsd:enumeration value = "ALL "/> <xsd:enumeration value = "AMD "/> <xsd:enumeration value = "ANG "/> <xsd:enumeration value = "AOA "/> <xsd:enumeration value = "ARS "/> <xsd:enumeration value = "AUD "/> <xsd:enumeration value = "AWG "/> <xsd:enumeration value = "AZN "/> <xsd:enumeration value = "BAM "/> <xsd:enumeration value = "BBD "/> <xsd:enumeration value = "BDT "/> <xsd:enumeration value = "BGN "/> <xsd:enumeration value = "BHD "/> <xsd:enumeration value = "BIF "/> <xsd:enumeration value = "BMD "/> <xsd:enumeration value = "BND "/> <xsd:enumeration value = "BOB "/> <xsd:enumeration value = "BOV "/> <xsd:enumeration value = "BRL "/>

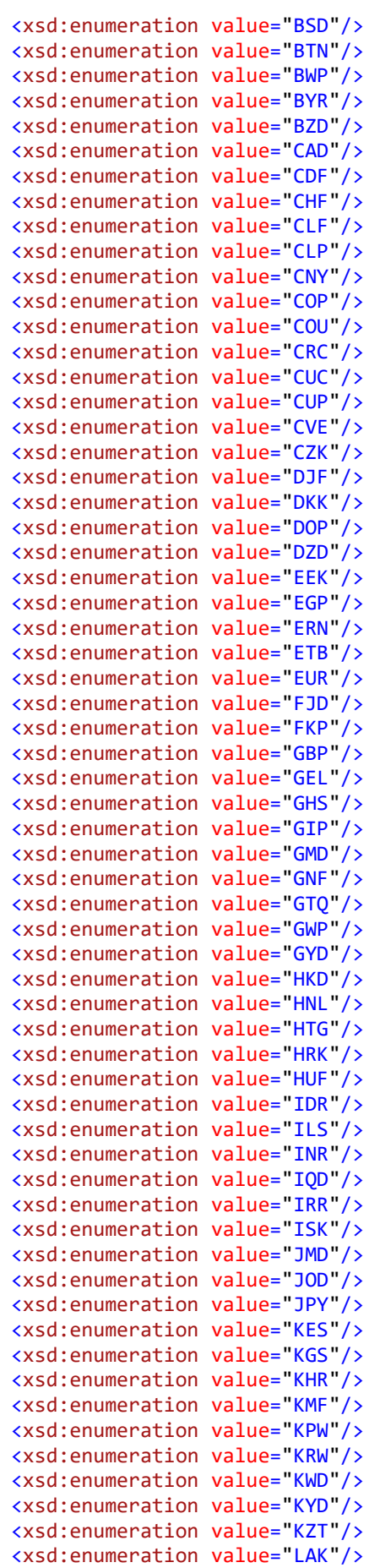

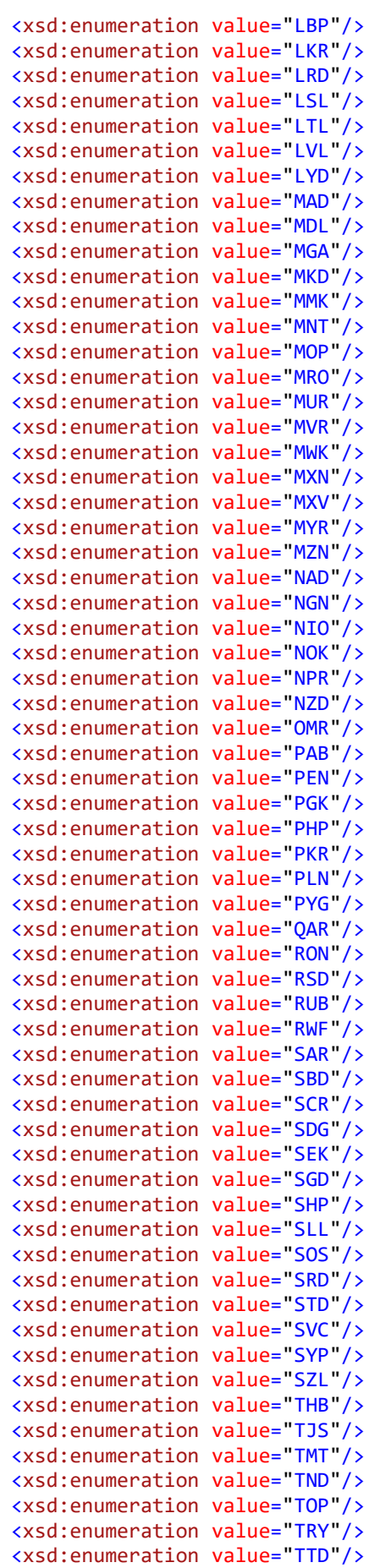

```
<xsd:enumeration value="TVD"/>
                     <xsd:enumeration value="TWD"/>
                     <xsd:enumeration value="TZS"/>
                     <xsd:enumeration value="UAH"/>
                     <xsd:enumeration value="UGX"/>
                     <xsd:enumeration value="USD"/>
                     <xsd:enumeration value="UYU"/>
                     <xsd:enumeration value="UZS"/>
                     <xsd:enumeration value="VEF"/>
                     <xsd:enumeration value="VND"/>
                     <xsd:enumeration value="VUV"/>
                     <xsd:enumeration value="WST"/>
                     <xsd:enumeration value="XAF"/>
                     <xsd:enumeration value="XCD"/>
                     <xsd:enumeration value="XOF"/>
                     <xsd:enumeration value="XPD"/>
                     <xsd:enumeration value="XPF"/>
                     <xsd:enumeration value="YER"/>
                     <xsd:enumeration value="ZAR"/>
                     <xsd:enumeration value="ZMK"/>
                     <xsd:enumeration value="ZWL"/>
              </xsd:restriction>
       </xsd:simpleType>
       <xsd:simpleType name="MSCurrCode_Type">
              <xsd:annotation>
                     <xsd:documentation xml:lang="en">
                     The appropriate currency code from the ISO 4217 three-byte alpha 
version for the currency in which a monetary amount is expressed. Currency codes are 
limited to those of Member States.
Valid entries are:
BGN Bulgaria, Leva 
CZK Czech Republic, Koruny 
DKK Denmark, Kroner 
EEK Estonia, Krooni 
EUR Euro Member Countries, Euro 
GBP United Kingdom, Pounds 
HRK Croatia, Kuna
HUF Hungary, Forint 
LTL Lithuania, Litai 
LVL Latvia, Lati 
PLN Poland, Zlotych 
RON Romania, New Lei 
SEK Sweden, Kronor 
                     </xsd:documentation>
              </xsd:annotation>
              <xsd:restriction base="xsd:string">
                     <xsd:enumeration value="BGN"/>
                     <xsd:enumeration value="CZK"/>
                     <xsd:enumeration value="DKK"/>
                     <xsd:enumeration value="EEK"/>
                     <xsd:enumeration value="EUR"/>
                     <xsd:enumeration value="GBP"/>
                     <xsd:enumeration value="HRK"/>
                     <xsd:enumeration value="HUF"/>
                     <xsd:enumeration value="LTL"/>
                     <xsd:enumeration value="LVL"/>
                     <xsd:enumeration value="PLN"/>
                     <xsd:enumeration value="RON"/>
                     <xsd:enumeration value="SEK"/>
              </xsd:restriction>
       </xsd:simpleType>
```

```
</xsd:schema>
```